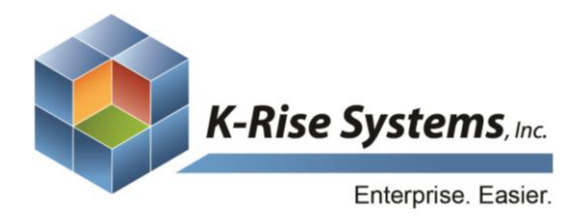

Address: 75 Executive Drive, Suite 431 Aurora, IL 60504 Phone: 630.898.2923 Website: www.krisesystems.com Email: info@krisesystems.com

# EASYBuyer

EASYBuyer is an Enterprise-Class Procurement Portal capable of connecting to any of your data sources, including JD Edwards. Since EASYBuyer is built using EASYProcess, the portal can be customized to fit your business needs, exactly.

#### **Catalogs**

- Stock catalog items can be added to the cart by their part number, description, and uploaded or copied from Microsoft Excel. Items can also be displayed using JD Edwards category codes as well.
- Users can enter items and descriptions within free-form fields when searching for **non-stock catalog items**. Nonstock orders are then routed to a predefined procurement group to ensure accurate item description, item price, and vendor information.
- Punchout is available within EASYBuyer to those vendors supporting this feature. Pricing information will derive from vendor catalogs once contract pricing is established with these organizations. Items will then be configured in JD Edwards using cross-referencing techniques.

#### Requisition

- EASYBuyer allows for requisition creation outside of JD Edwards. With full enforcement of all of your business rules against JD Edwards, the requisition can move through the approval process until it is ready to become a purchase order. Only then is the requisition placed into JD Edwards. This reduces the amount of time needed to train individuals on the creation of requisitions within JD Edwards; they will not need to have licensure as well.
- Managers have the option to receive requisition notifications via email. These email notifications contain links to their portal, which, when clicked, will send them directly to their portal to view and make decisions on requisitions waiting in their approval queue. Clicking on a requisition will generate the "Requisition Approval" page, allowing managers to enter comments, view comments and **approval** hierarchies levels, as well as attach any additional documentation pertaining to the requisition.
- EASYBuyer, built with EASYProcess, retrieves the shipment information for each purchase order that will be entered into your system. For example, users can enter a variety of shipment information, such as freight code, delivery address, onsite arrival data; any shipment information that must be entered into your system.

#### Inquiries and Reporting

- Inquiries made within EASYBuyer can be exported as spreadsheets or can be implemented to integrate with Crystal Reports. Reports can be automatically generated and emailed as necessary.
- While EASYBuyer includes a full range of *inquiries* and reports, the portal can be customized to serve your unique reporting needs. Users can search for requisitions by any field, and can inquire and report on JD Edwards purchase

orders. These searches can be filtered by status, amount, or date (to name a few). Real-time searches can be conducted on receipts, vouchers, account codes, vendors, and more.

### Approval and Hierarchies

- EASYBuyer can connect with various sources for approval hierarchy, such as Active Directory or PeopleSoft, and contains a resident hierarchy builder as well. Depending on the authority of the user, this hierarchy can be altered instantaneously and in many different ways. Watchers can be added, buyers can intervene; all of which are visible to the stakeholders of that requisition.
- Approval rules can be based on dollar amounts, GL codes, branch plants, or products. Users can be notified of budgetary restrictions, and varying dollar amount ranges can alter the approval route to include those authorized to view this type of information.

## "On Behalf of" and "Watcher"

- When completing the requisition header information in EASYBuyer, users have the ability to look up employees and select someone else in the "On Behalf Of" field. "On Behalf Of" users automatically get added to the requisition, and the history of the transaction will show this substitution.
- If a requestor creates a requisition on behalf of another user, EASYBuyer automatically adds that user as a "Watcher" within the hierarchy. This allows the "On Behalf Of" user to receive all notifications regarding the requisition.

"The K-Rise Systems module for procurement (EASYBuyer) was implemented exactly to our specifications without the drawbacks of custom development. Fast and better for our bottom line." -Pete Thomas

**VP Procurement, Windstream** 

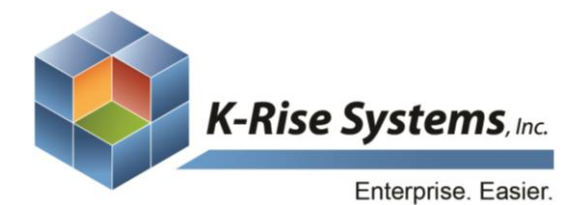

Address: 75 Executive Drive, Suite 431 Aurora, IL 60504 Phone: 630.898.2923 Website: www.krisesystems.com Email: info@krisesystems.com

# Hardware & Software

## Hardware/Software Requirements

#### Production Environment

#### Windows Server

Windows server will host EASYProcess application servers, web applications, and batch jobs.

### Hardware:

- o Processor Architecture: 32/64bit
- o OS: Windows 2003 / 2008 server 32/64 bit
- o 4 GB RAM, 80 GB HD (30 OS, 50 App)
- o Processor: 1 or 2 Intel Dual/Quad Core 2.5 GHz.

#### Software:

- o .NET Framework 2.0
- o Database Drivers
- o IIS 6.0/7.0

# SQL Server

#### Hardware:

- o Processor Architecture: 32/64bit
- o OS: Windows 2003 / 2008 server 32/64 bit
- o 4 GB RAM, 80 GB HD (30 OS, 50 App)
- o Processor: 1 or 2 Intel Dual/Quad Core 2.5 GHz.

#### Software:

o SQL Server 2000/2005/2008 or any version

#### Development/QA/CRP Environments:

#### Windows Server

Windows server will host EASYProcess application servers, web applications, and batch jobs.

### Hardware:

- o Processor Architecture: 32/64bit
- o OS: Windows 2003 / 2008 Server 32/64 bit
- o 1-2 GB RAM, 80 GB HD (30 OS, 50 App)
- o Processor: 1 Intel Dual/Quad Core 2.5 GHz

## Software:

- o .NET Framework 2.0
- o Database Drivers (To be explained below)
- o IIS 6.0/7.0

## SQL Server

## Hardware:

- o Processor Architecture: 32/64bit
- o OS: Windows 2003 / 2008 Server 32/64 bit
- o 1-2 GB RAM, 80 GB HD (30 OS, 50 App)
- o Processor: 1 Intel Dual/Quad Core 2.5 GHz.

## Developer Workstation:

XP Pro, Windows 7

#### Hardware:

- o 1-2 GB RAM, 20 GB HD
- o 2 GB RAM

#### Software:

- o .NET Framework 2.0
- o Database Drivers
- o IIS 6.0/7.0
- o SQL Server 2005/2008 Express, MSDE

#### Database Drivers:

o MSSQL Database Server: .NET Native SQL Driver, Part of .NET Framework.

- o Oracle Database Server: Oracle Database Client with OleDb and Oracle Providers for .NET Drivers
- o IBM ISeries Database: Client Access Express Full Install

## Hardware/Software Architecture Diagram

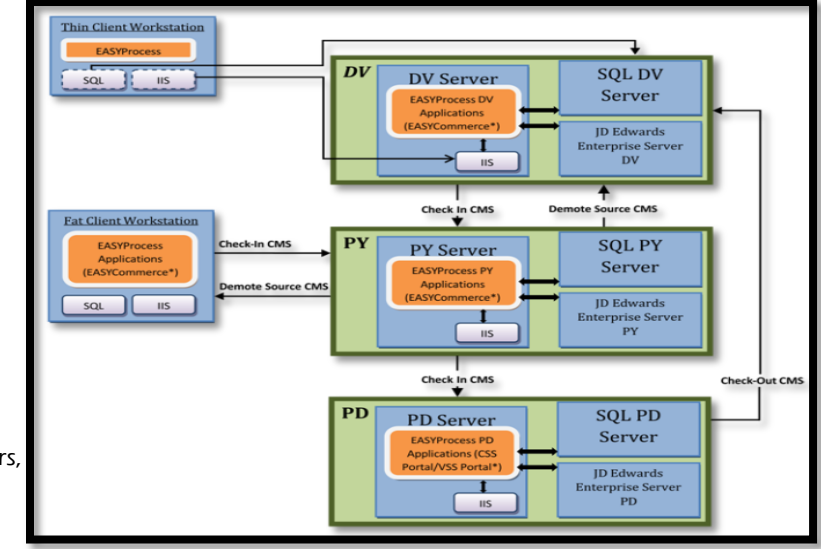

# Network Architecture Diagram

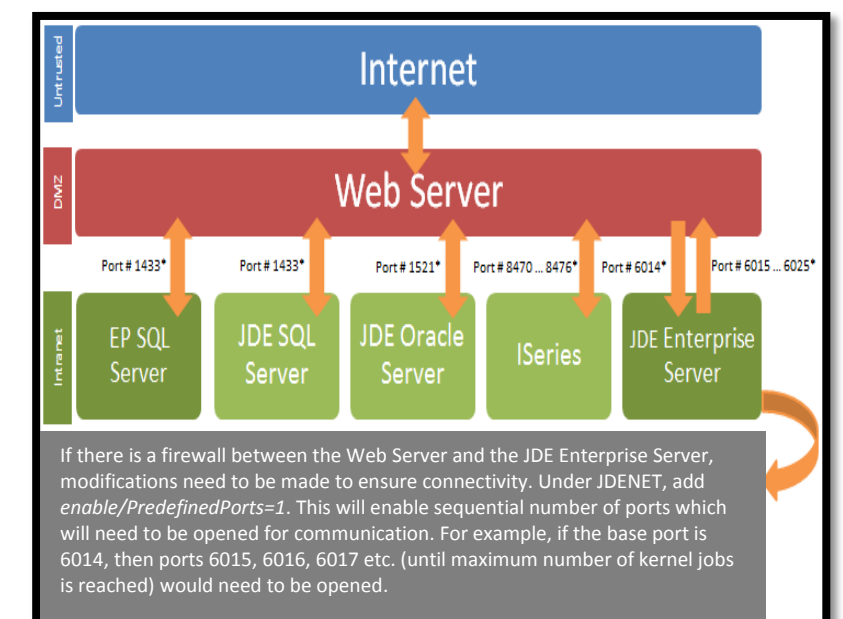